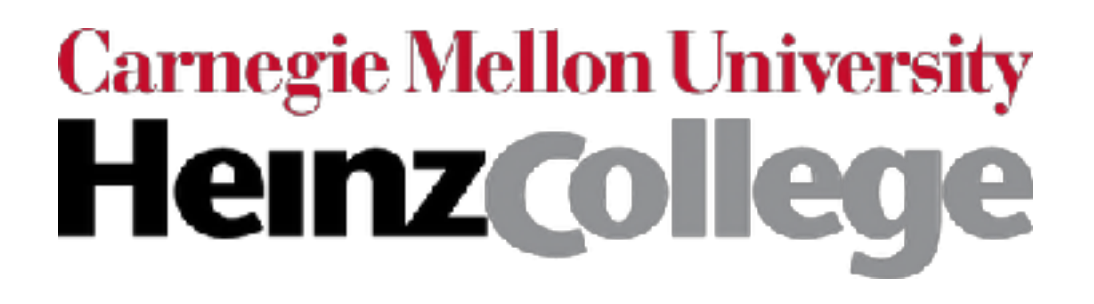

## 94-775/95-865 Lecture 12: Time Series Analysis With Recurrent Neural Nets

George Chen

### What we've seen so far are "feedforward" NNs

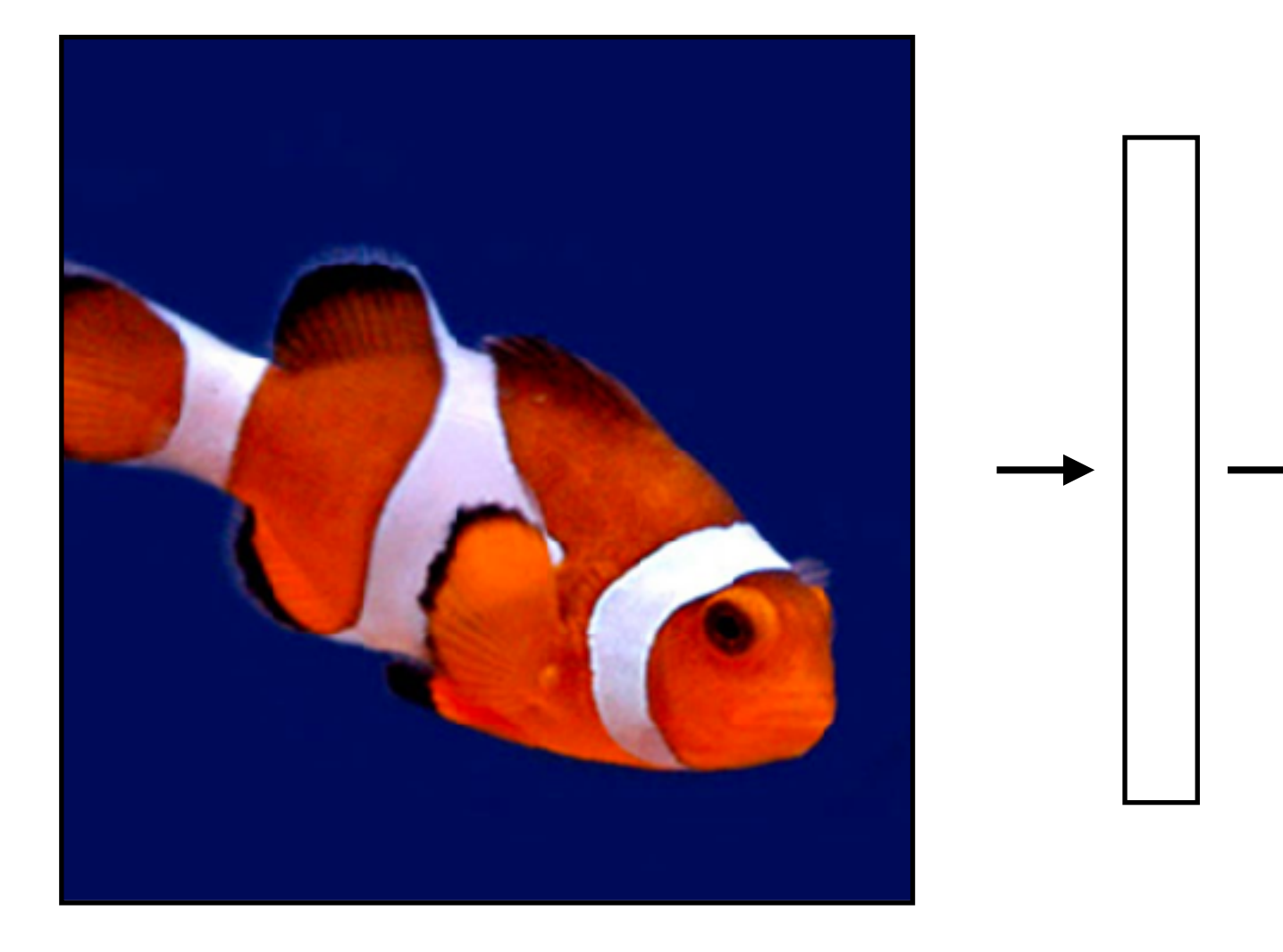

### What we've seen so far are "feedforward" NNs

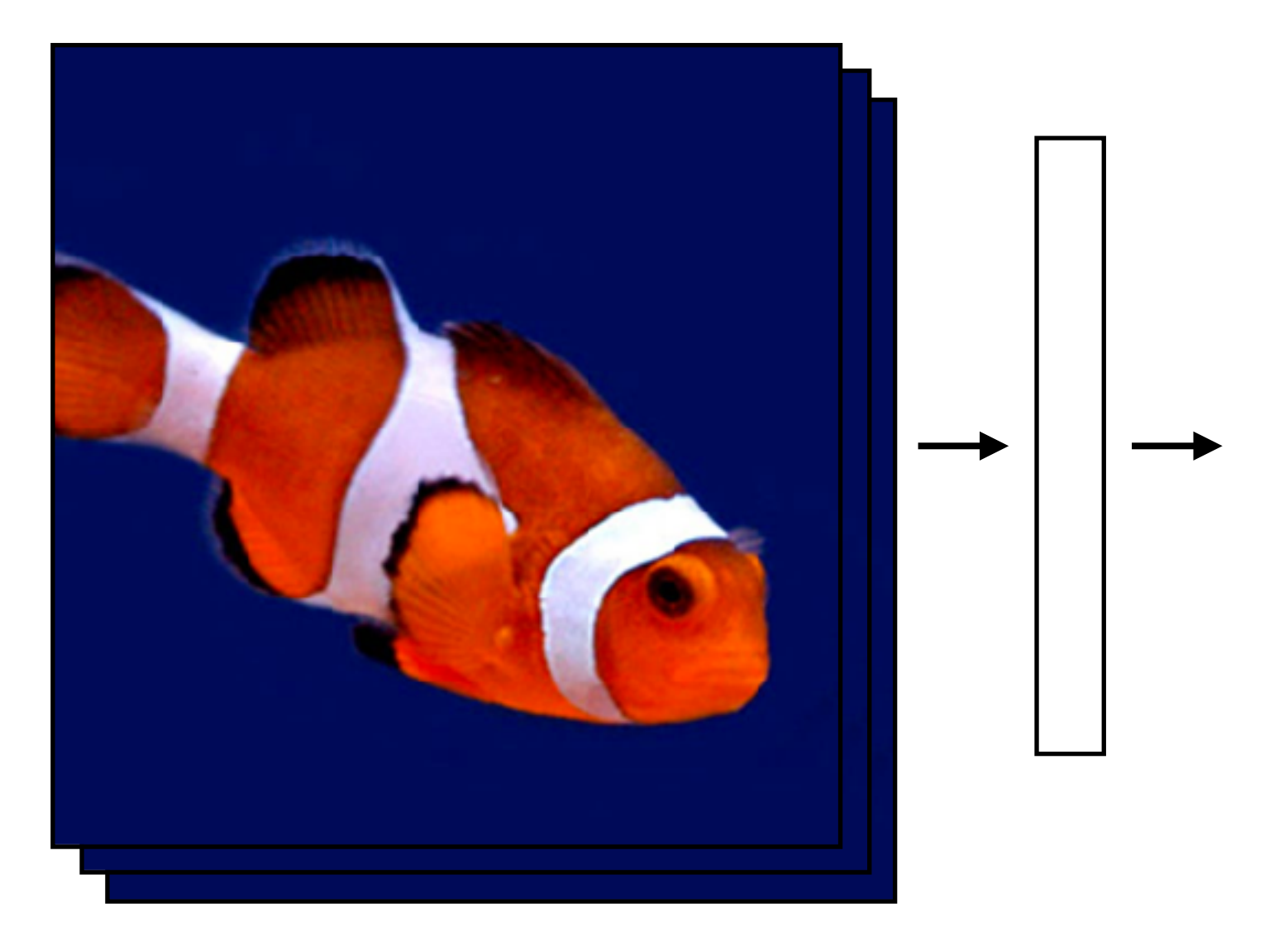

What if we had a video?

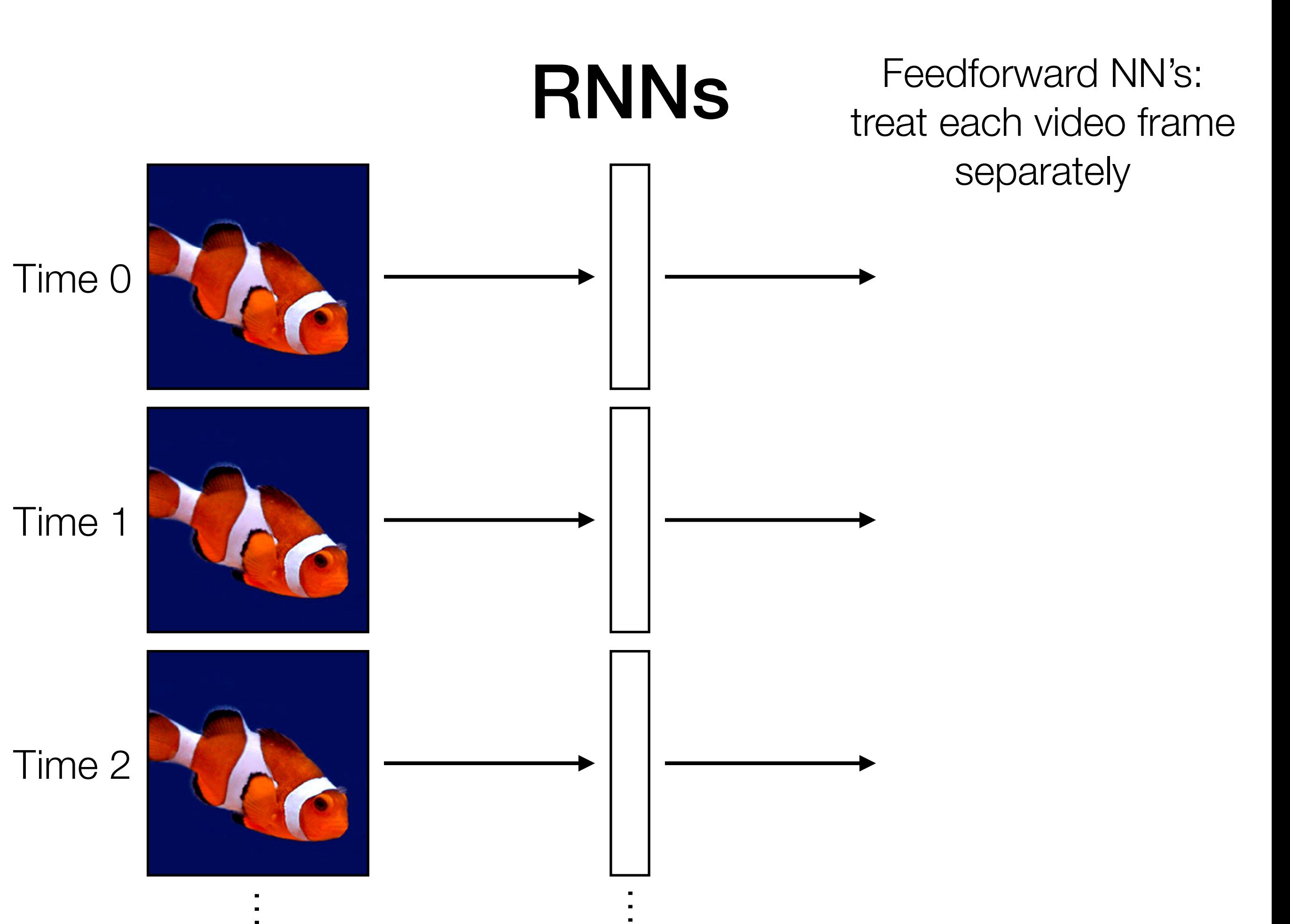

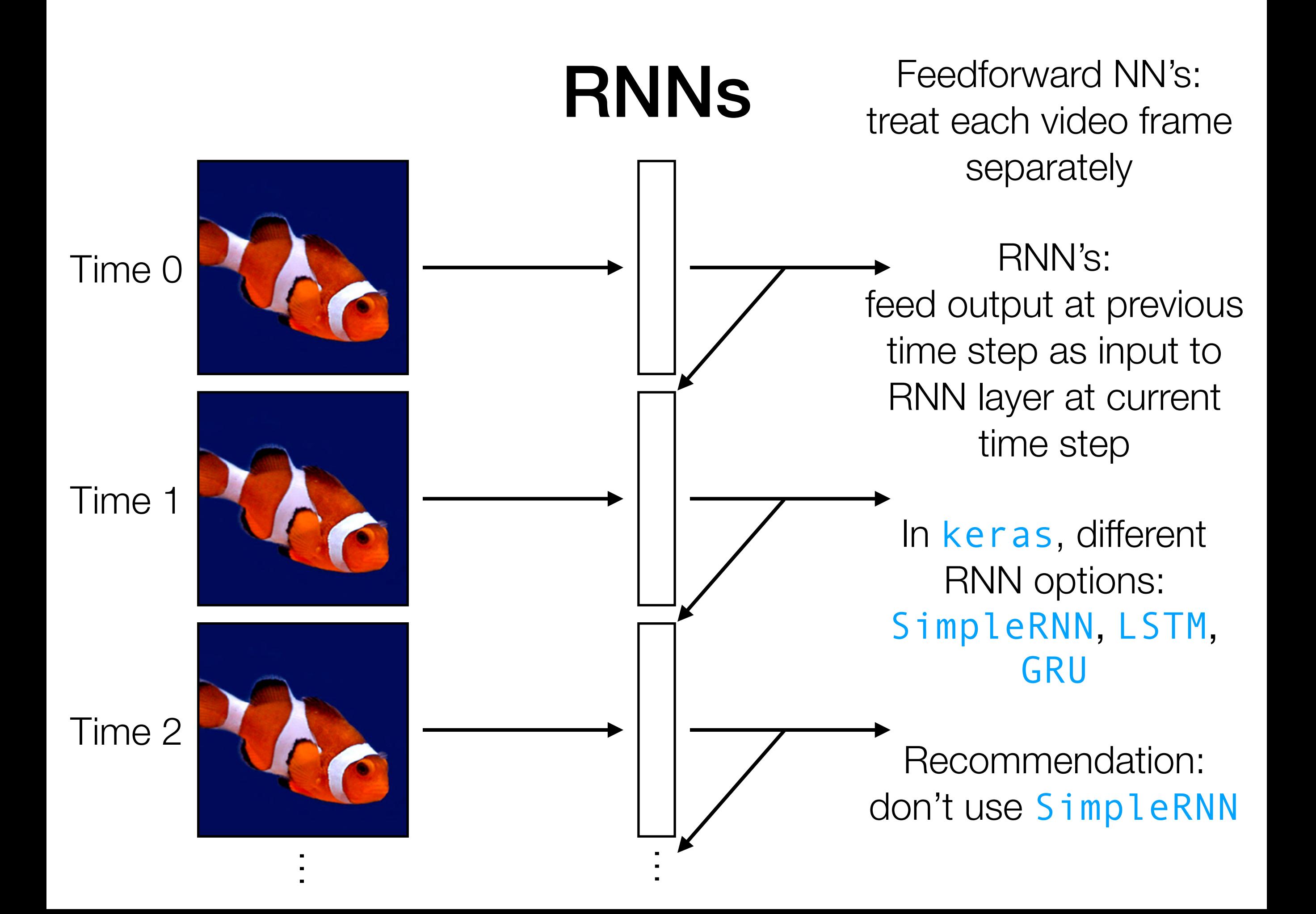

RNNS Feedforward NN's: treat each video frame separately

### RNN's:

feed output at previous time step as input to RNN layer at current time step

In keras, different RNN options: SimpleRNN, LSTM, GRU

Recommendation: don't use SimpleRNN

Time series RNN layer

## Example: SimpleRNN

 $icurrent\_state$  = 0 for input in input sequence:  $output = activation(np.dot(input, W)$  + np.dot(current\_state, U)  $+$  b) memory stored in current state variable!

current\_state = output

Activation function could, for instance, be ReLU

Parameters: weight matrices W & U, and bias vector b

Key idea: it's like a dense layer in a for loop with some memory!

RNNs Feedforward NN's: treat each video frame separately

### RNN's:

readily chains together with other neural net layers

feed output at previous time step as input to RNN layer at current time step

In keras, different RNN options: SimpleRNN, LSTM, GRU

like a dense layer that has memory

RNN layer

Time series

Recommendation: don't use SimpleRNN

like a dense layer

RNN layer

that has memory

RNNs Feedforward NN's: treat each video frame separately

### RNN's:

readily chains together with other neural net layers

N<br>N<br>O

Time series

feed output at previous time step as input to RNN layer at current time step

In keras, different RNN options: SimpleRNN, LSTM, GRU

Recommendation: don't use SimpleRNN

RNNs Feedforward NN's: treat each video frame separately

### RNN's:

readily chains together with other neural net layers

N<br>N<br>O

feed output at previous time step as input to RNN layer at current time step

In keras, different RNN options: SimpleRNN, LSTM, GRU

Recommendation: don't use SimpleRNN

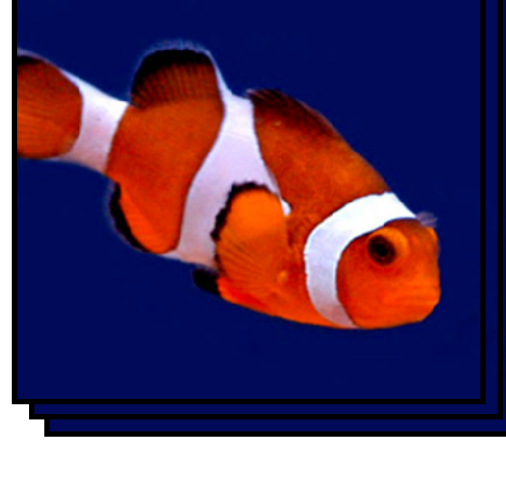

Time series

RNN layer

Classifier

lassifi

like a dense layer that has memory

Example: Given text (e.g., movie review, Tweet), figure out whether it has positive or negative sentiment (binary classification)

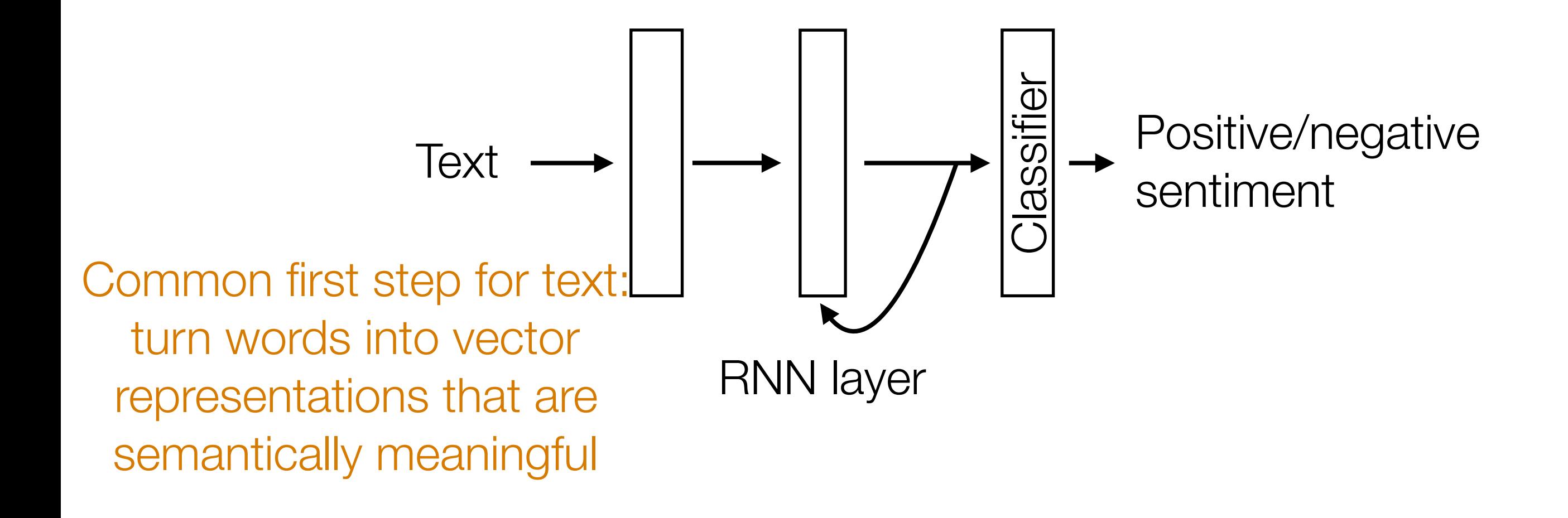

### (Flashback) Do Data Actually Live on Manifolds?

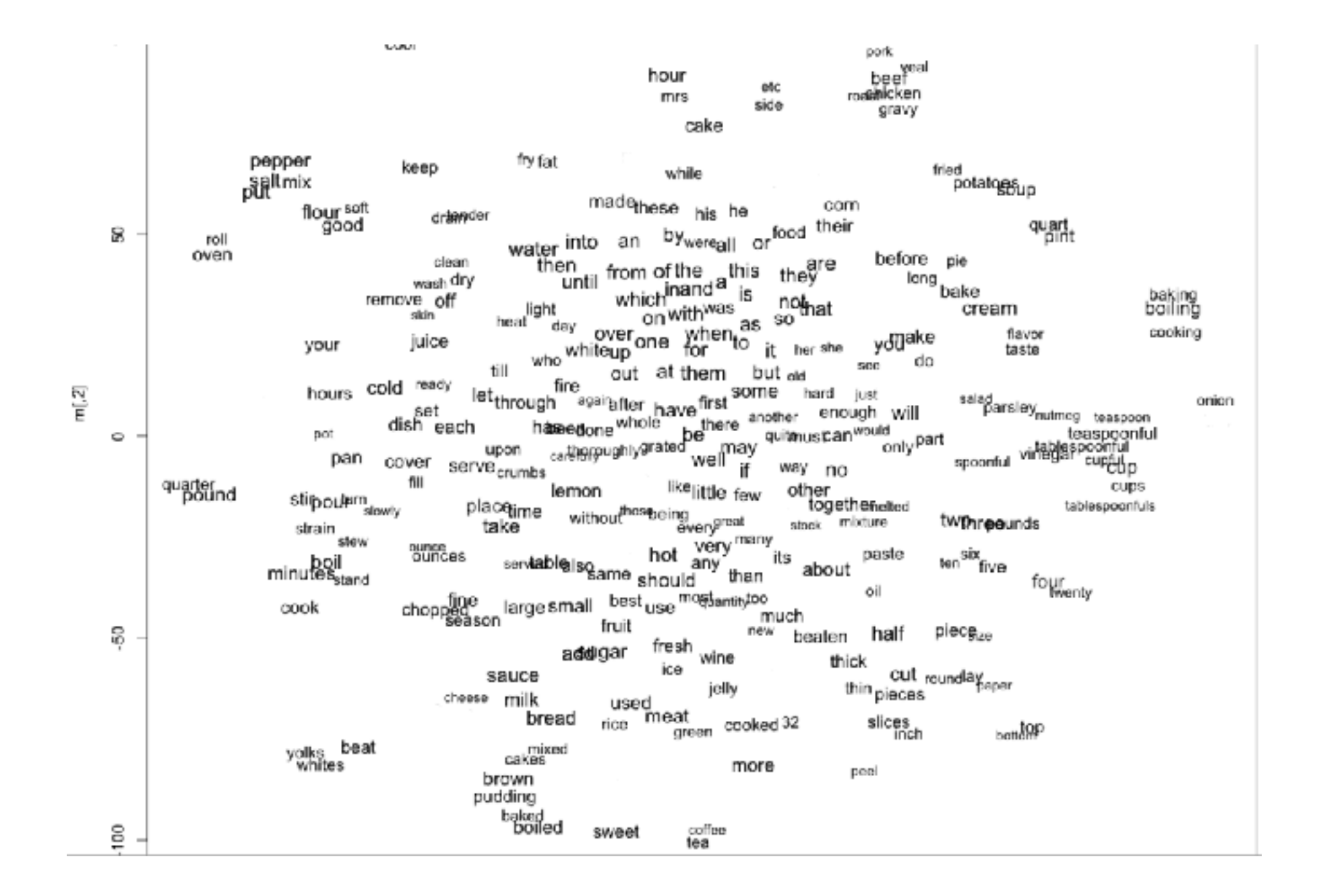

Image source: http://www.adityathakker.com/wp-content/uploads/2017/06/wordembeddings-994x675.png

for loss function, replace *category cross entropy* with *binary cross entropy*

Example: Given text (e.g., movie review, Tweet), figure out whether it has positive or negative sentiment (binary classification)

RNN layer

Embedding

Common first step for text: turn words into vector representations that are semantically meaningful

> In keras, use the Embedding layer

Text  $\leftarrow$   $\frac{1}{8}$   $\rightarrow$   $\frac{1}{8}$   $\rightarrow$   $\frac{1}{8}$   $\rightarrow$  Positive/negative sentiment  $Classification with > 2$ classes: dense layer, softmax activation

> Classification with 2 classes: dense layer with 2 neurons & softmax equivalent to dense layer with 1 neuron & sigmoid activation (called **logistic regression**)

Classifier

## Word Embeddings

Example of self-supervised learning

*Even without labels*, we can set up a prediction task!

*Hide* part of training data and try to predict what you've hid!

I'll talk more about self-supervised learning next lecture (it's a clever application of predictive data analytics concepts)

Demo

- Neatly handles time series in which there is some sort of global structure, so memory helps
	- If time series doesn't have global structure, RNN performance might not be much better than 1D CNN
- An RNN layer by itself doesn't take advantage of image/text structure!
	- For images: combine with convolution layer(s)
	- For text: combine with embedding layer

### A Little Bit More Detail

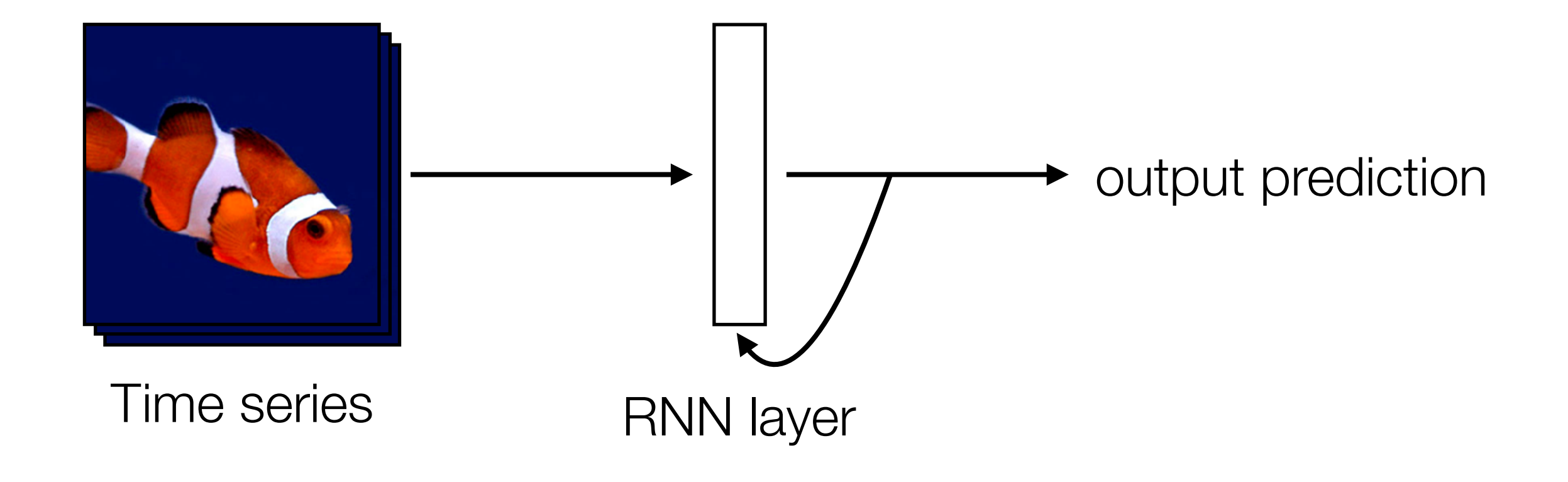

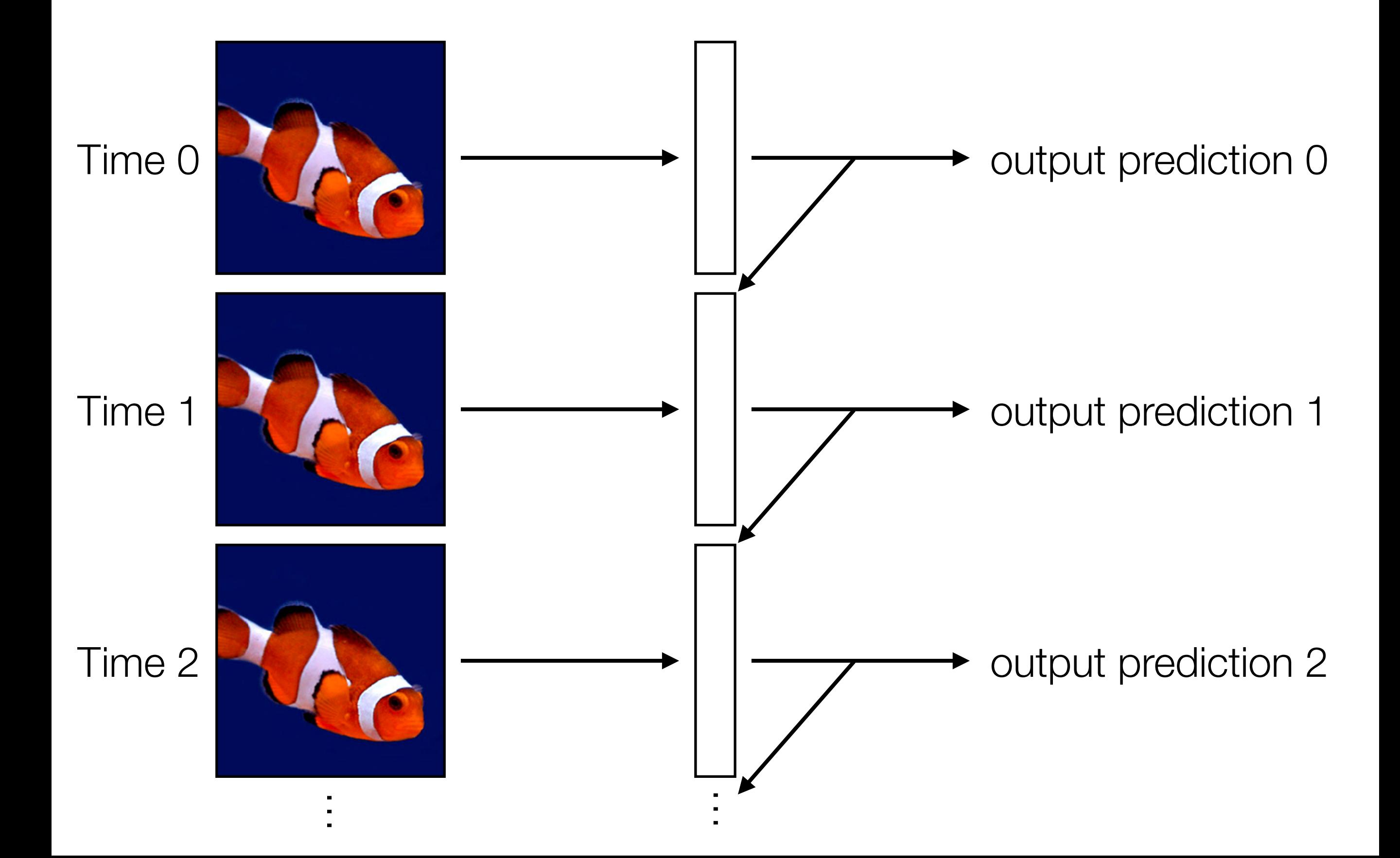

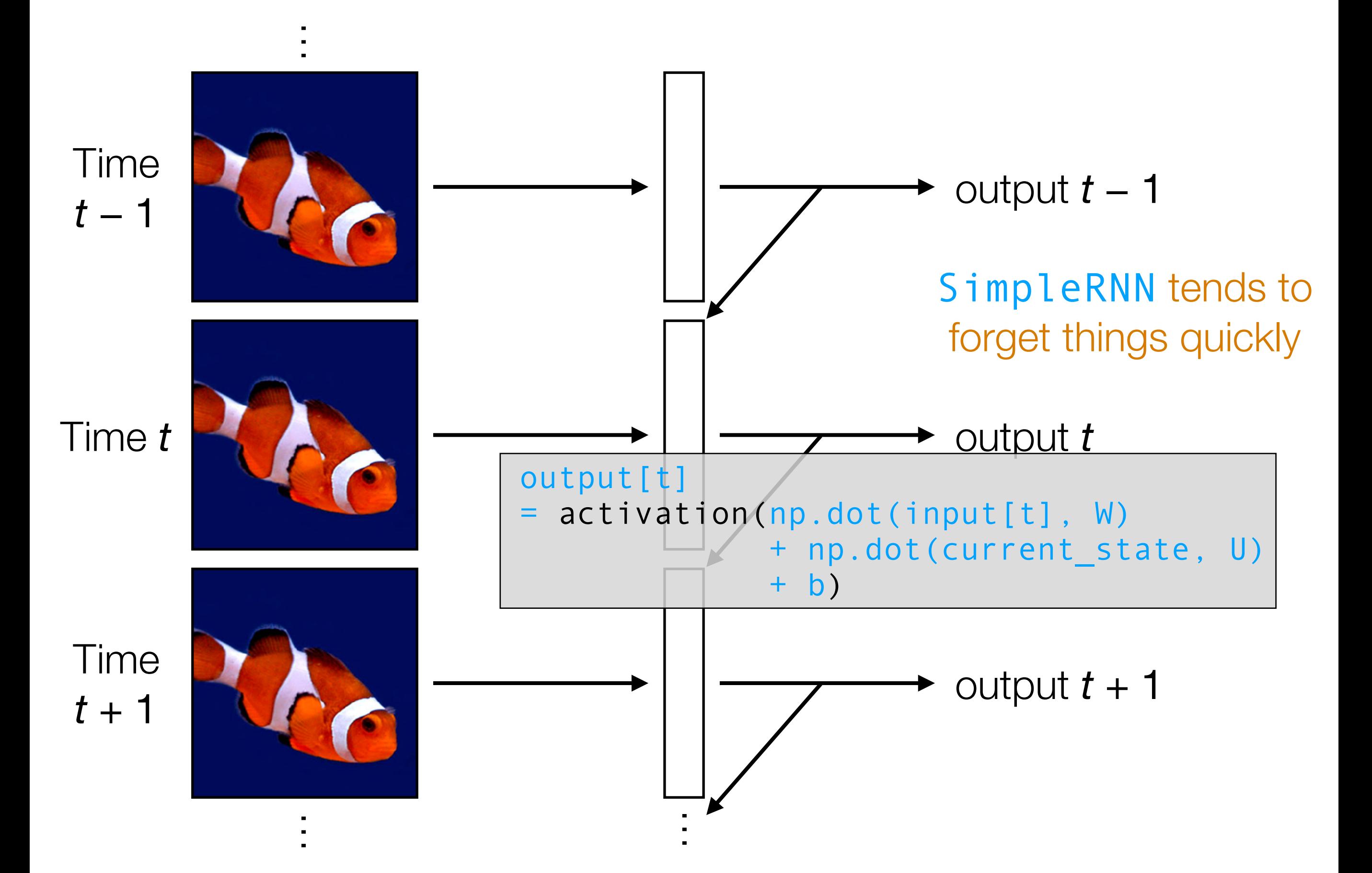

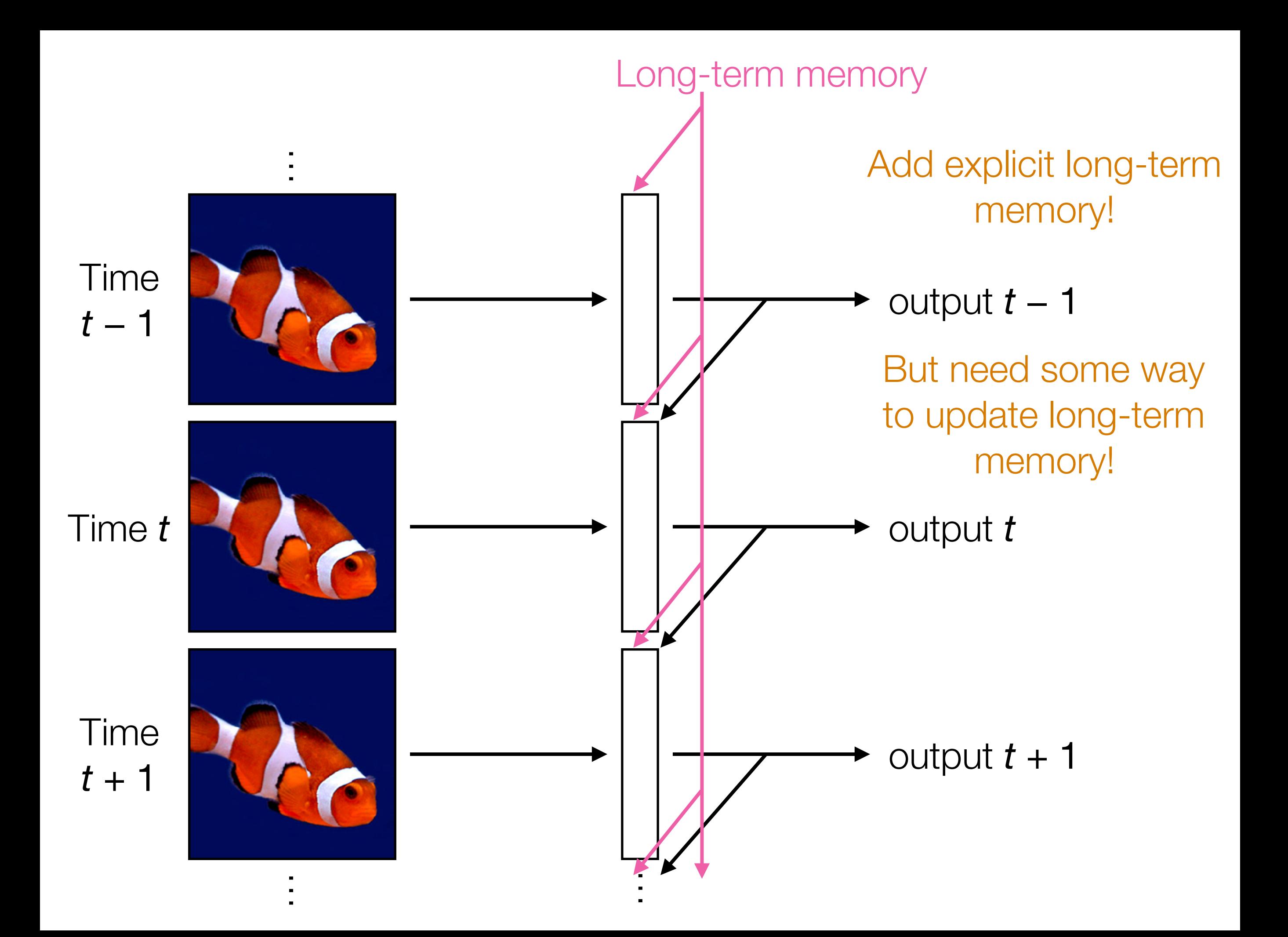

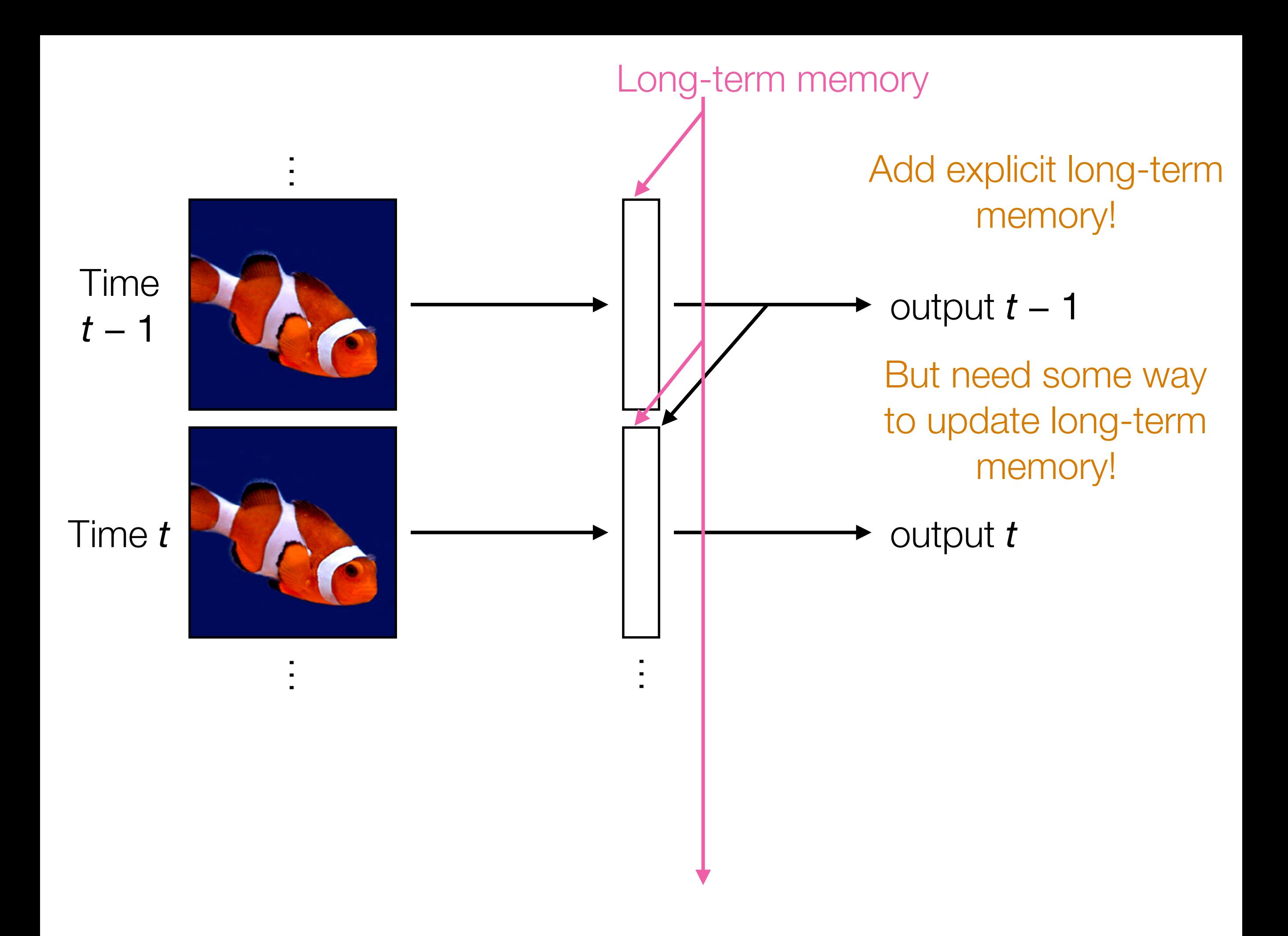

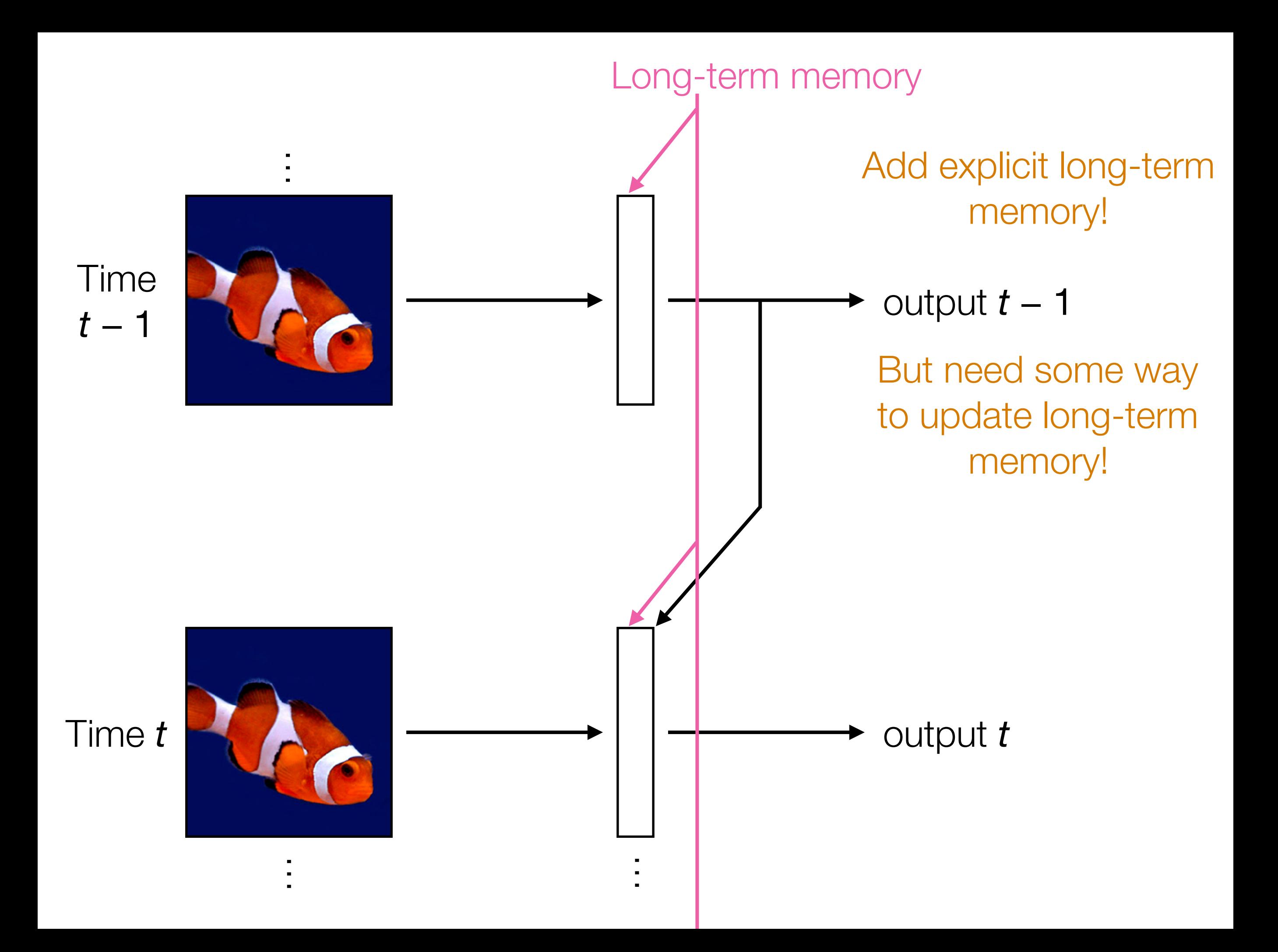

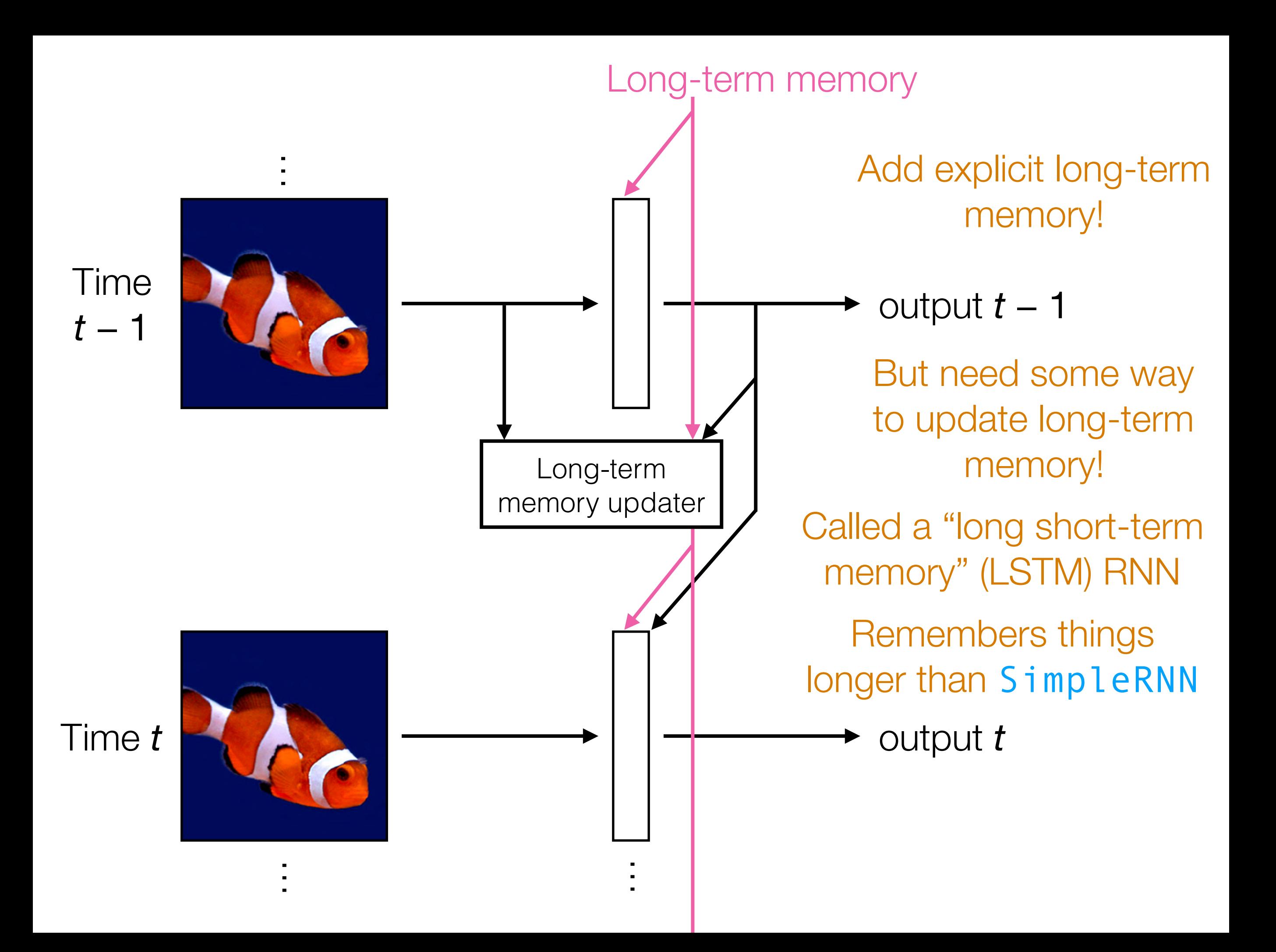